## **Modbus Information**

Version: V2.1 Release date: 2010-4-22 Models Supported:

- $\triangleright$  VPort 254 series
- $\triangleright$  VPort 354 series
- VPort 461 series
- $\triangleright$  VPort 451 series

## **Read Only Registers (Support Function Code 4)**

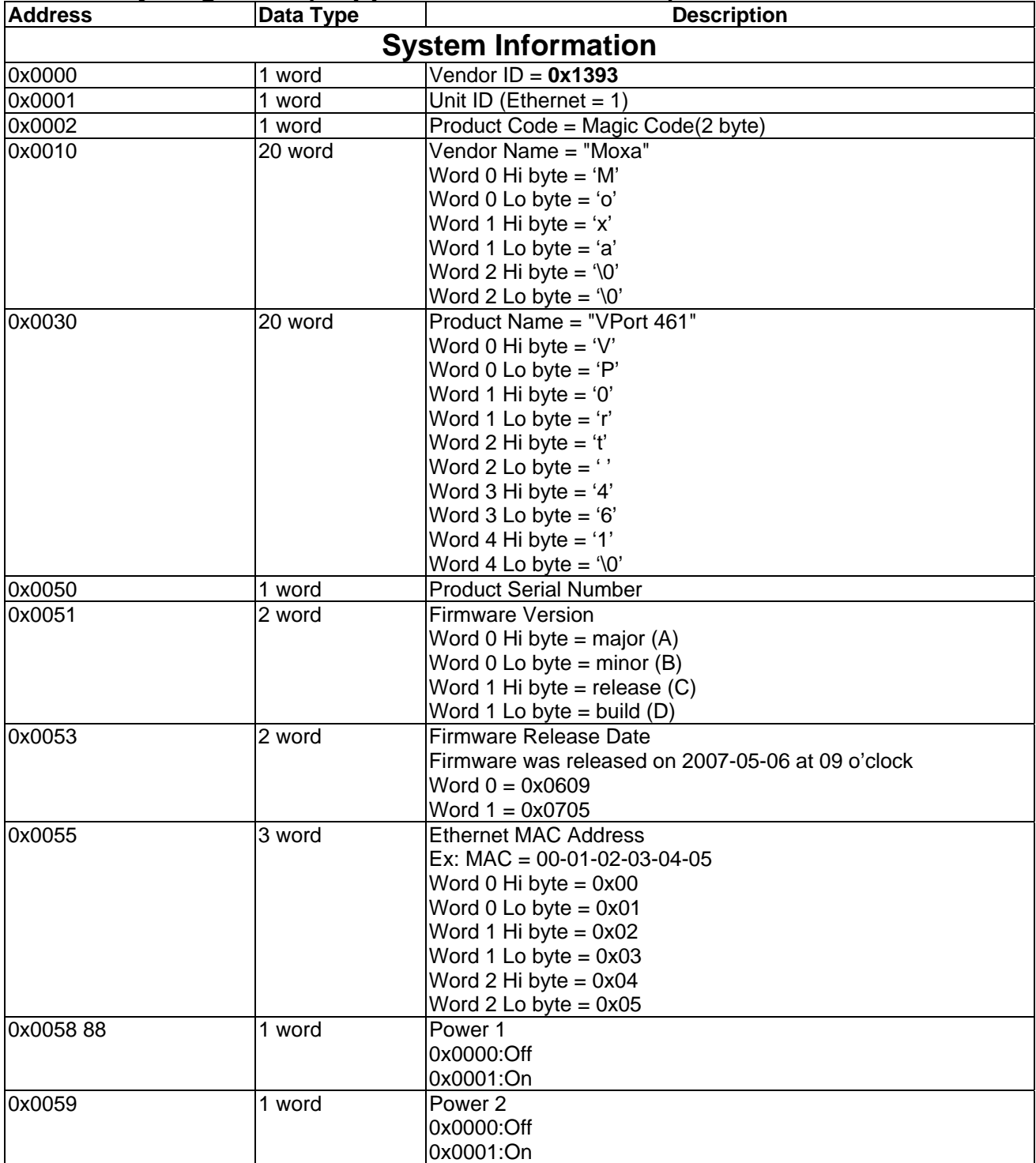

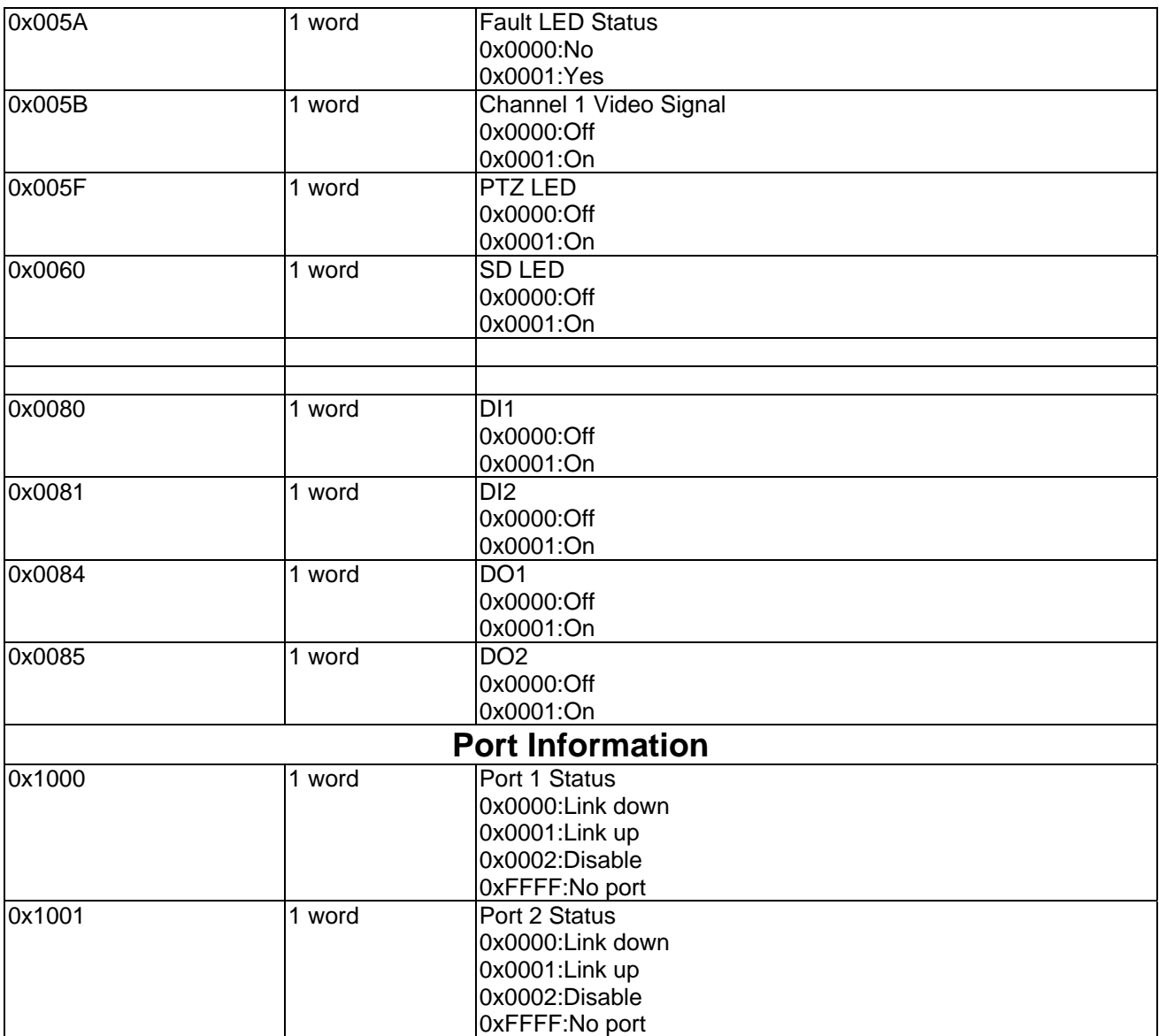